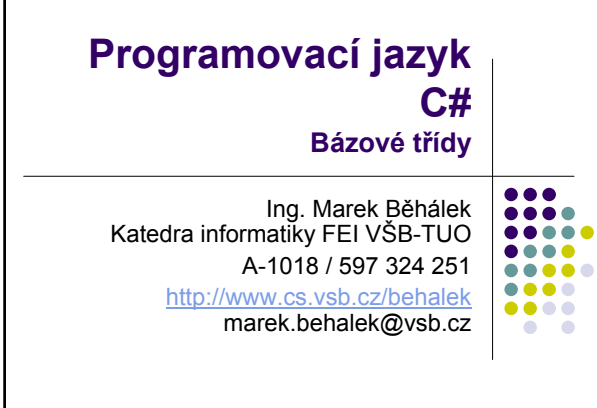

# **Třída System.Object (1)**

- <sup>z</sup> Tato třída je kořenem všech typů .NET včetně hodnotových a odkazových typů.
- Není-li v deklaraci uveden typ, předpokládá se, že daný typ bude dědit z Object.
- Všechny třídy z něj dědí implicitně a mohou využívat jeho metody.
- Metody třídy System.Object
	- string ToString() vrací textové vyjádření objektu;
	- int GetHashCode() vrací hash hodnotu, ta může být použita například pro uložené do struktury Map;

Programové konstrukce 3

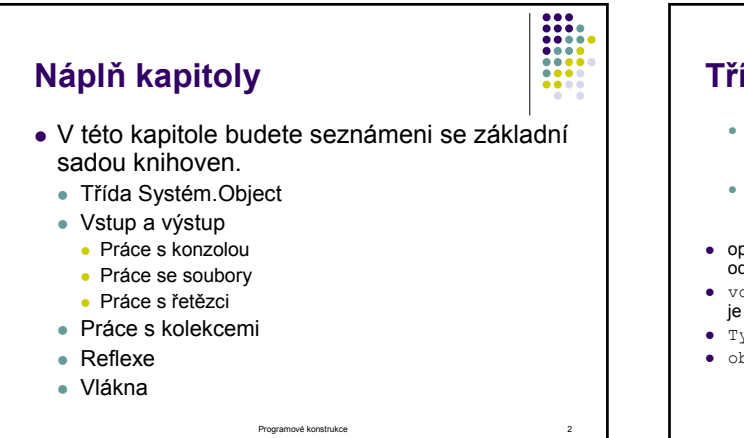

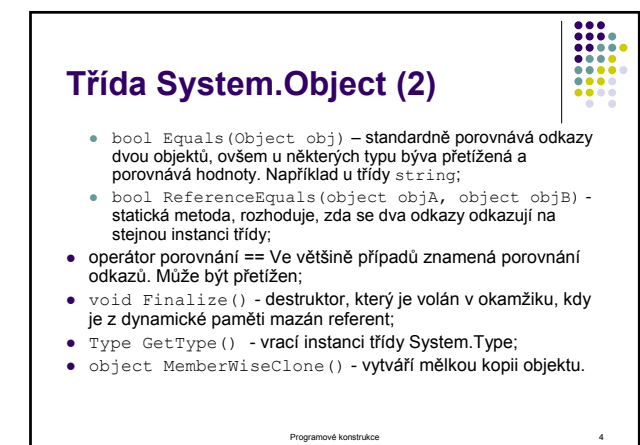

## **Vstup a výstup – Práce s konzolou (1)**

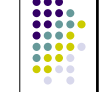

- z Jednoduchý vstup a výstup programu zprostředkovává třída *System.Console*. Tato třída obsahuje tyto veřejně přístupné vlastnosti:
	- <sup>z</sup> Error (System.IO.TextWriter)
	- Out (System.IO.TextWriter)
- <sup>z</sup> In (System.IO.TextReader)
- Některé veřejné metody jsou:
	- z int Read() čte další znak ze standardního vstupu nebo -1 pro konec vstupu. string ReadLine() - čte celý řádek ze standardního vstupu.
	- viete () tato přetížená metoda vypíše hodnotu parametru. To může být text, číslo, ...
	- WriteLine () podobně jako Write vypíše hodnotu parametru<br>následovanou koncem řádku.

Programové konstrukce 5

# **Vstup a výstup – Práce s konzolou (3)**

• Formátování je ovlivněno nastavením kulturního prostředí. CultureInfo us = new CultureInfo("en-US"); System.Threading.Thread.CurrentThread.CurrentCulture = us; Console.WriteLine("{0:C}", 1000);

CultureInfo cz = new CultureInfo("cs-CZ"); System.Threading.Thread.CurrentThread.CurrentCulture = cz; Console.WriteLine("{0:C}", 1000);

Programové konstrukce 7

• Výstup programu

\$1,000.00 1 000,00 Kč

Programové konstrukce 6 **Vstup a výstup – Práce s konzolou (2)** z Příklad: int i=3; Console.WriteLine("i= {0}", i); • Existuje celá řada formátovacích znaků. Například: • C, c –měna; · D, d- desítkový zápis; **E**, e - exponenciální zápis; <sup>z</sup> F, f - zápis s pevnou desetinnou čárkou; • G, g - obecný zápis;  $\bullet$  N,  $\overline{n}$  – číslo; <sup>z</sup> X, x - hexadecimální zápis; z Existuje celá řada různých formátovacích znaků, například pro data.

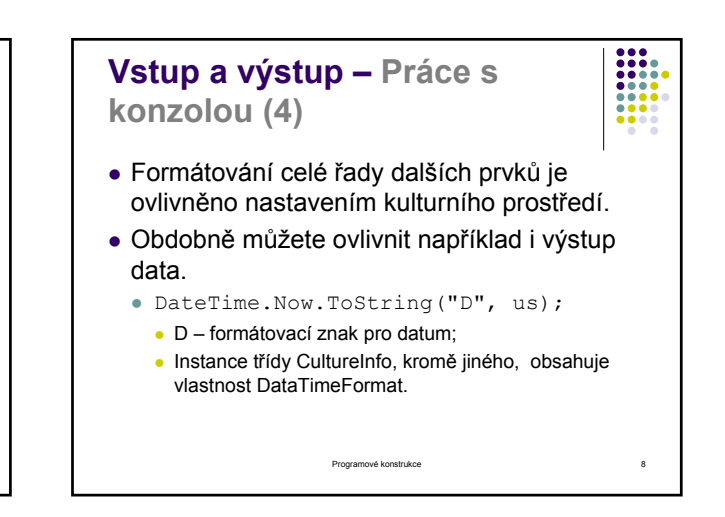

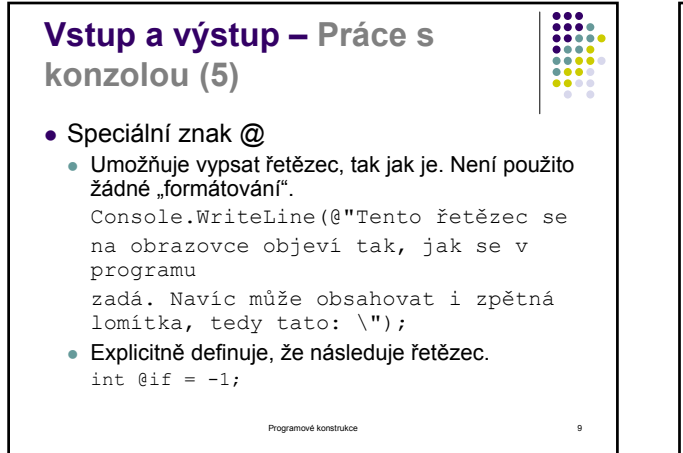

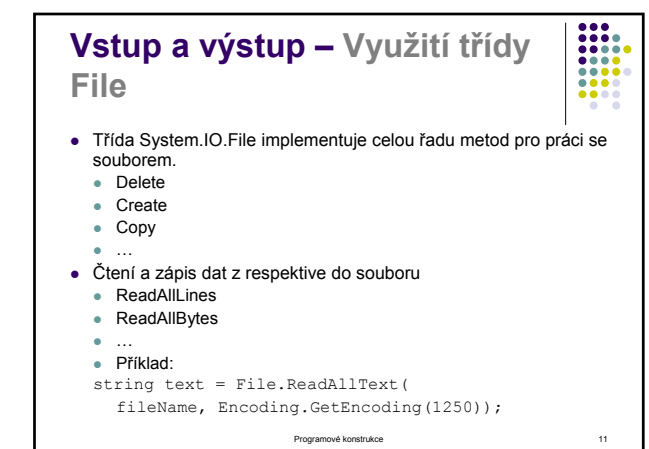

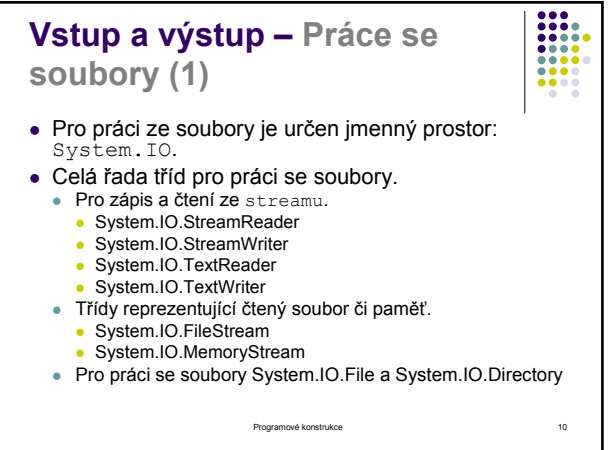

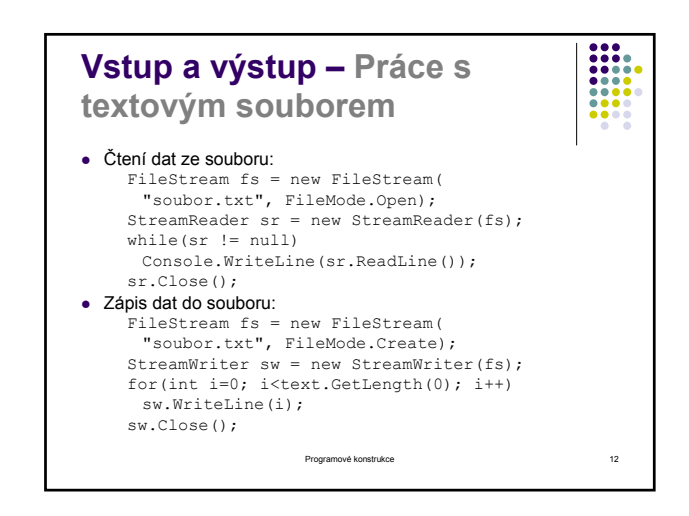

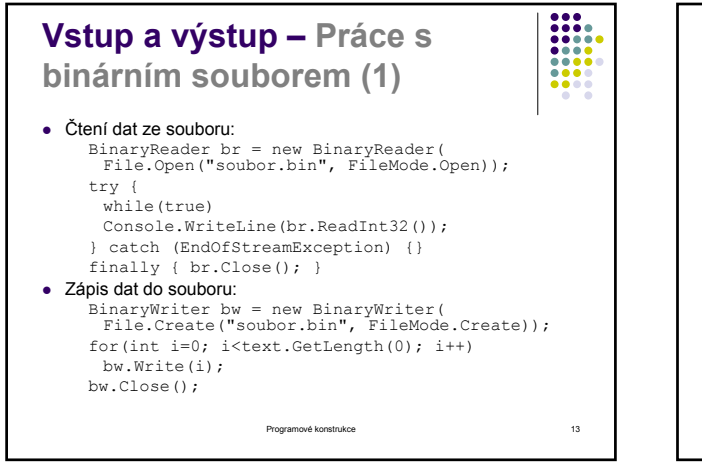

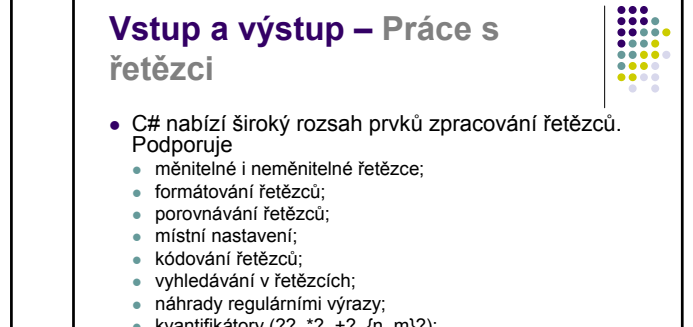

- <sup>z</sup> kvantifikátory (??, \*?, +?, {n, m}?);
- pozitivní a negativní dopředné vyhledávání;
- podmínečné vyhledávání.

Programové konstrukce 15. maj 15. maj 15. maj 15. maj 15. maj 15. maj 15. maj 15. maj 15. maj 15. maj 15. maj 15. maj 15. maj 15. maj 15. maj 15. maj 15. maj 15. maj 15. maj 15. maj 15. maj 15. maj 15. maj 15. maj 15. maj

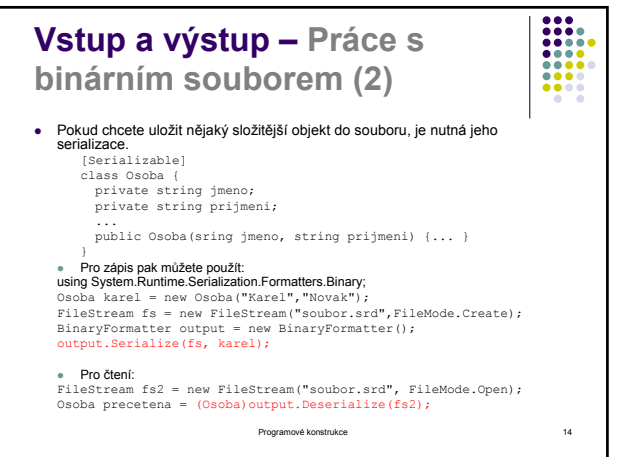

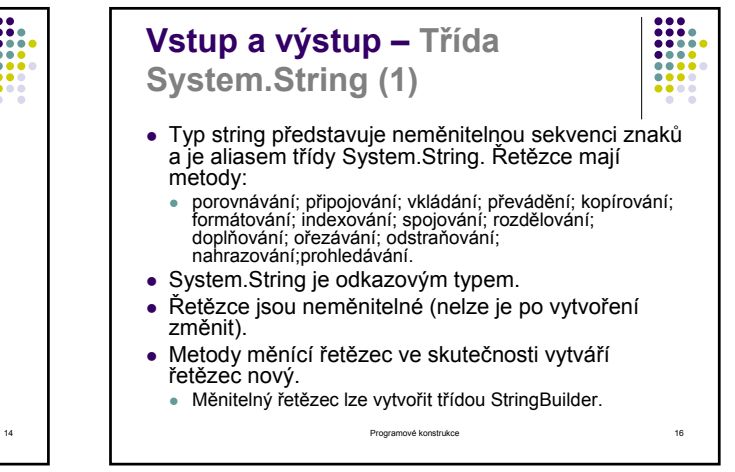

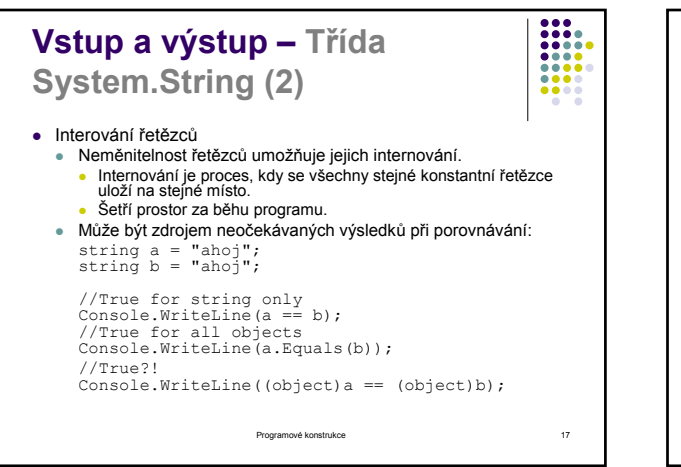

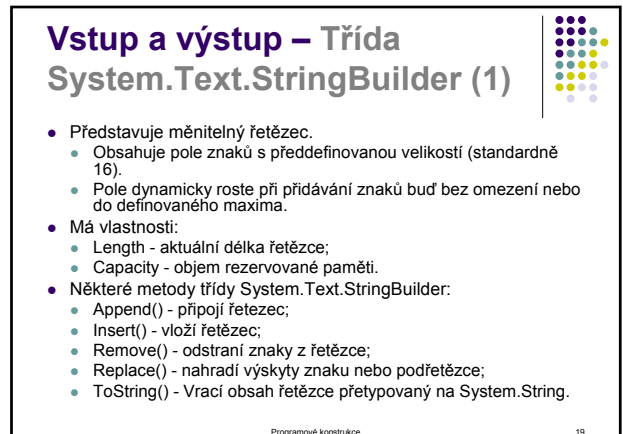

### **Vstup a výstup – Třída System.String (3)** <sup>z</sup> Kompilátor převádí operace přičtení (+), kde je na levé straně řetězec, na metody Concat(). • System.String je hodnotový typ, přesto jej lze porovnat operátorem ==. • To proto, že je přetížený, lze porovnávat řetězce hodnotou: string a = "abracadabra"; string  $b = "abracadabra";$

**EXPLORER** 

//write true Console.WriteLine(a==b);

Programové konstrukce 18

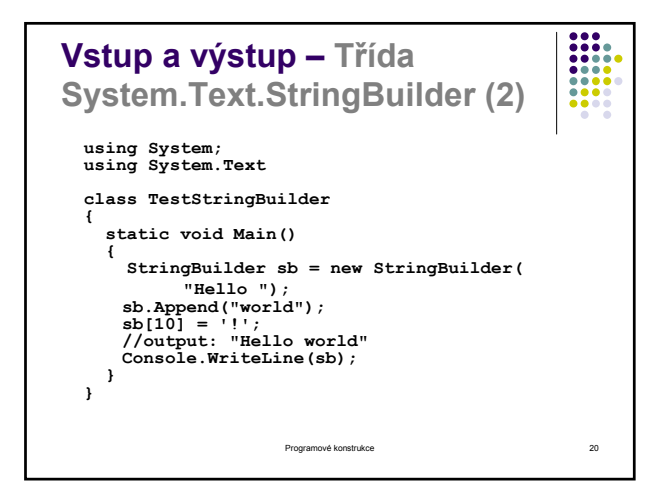

# **Vstup a výstup – Podpora regulárních výrazů (1)**

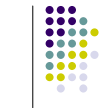

- System.Text.RegularExpressions.Regex je srdcem podpory regulárních výrazů.
	- <sup>z</sup> Používá se jako instance objektů i jako statický typ.
	- Představuje neměnitelnou, kompilovanou instanci nějakého regulárního výrazu.

Programové konstrukce 21. září 1999 – 20. srpna 1999 – 21. srpna 21. září 21. srpna 21. září 21. srpna 21. září

• Tu lze pak aplikovat na řetězec.

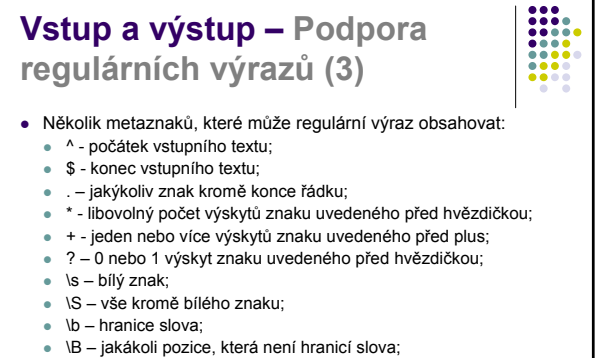

<sup>z</sup> kulaté závorky – ohraničují skupiny znaků (metazaků).

**Vstup a výstup – Podpora** 

Programové konstrukce 23

# **Vstup a výstup – Podpora regulárních výrazů (1)**

- Některé statické metody třídy Regex:
	- · Escape() ignoruje metaznaky regulárního výrazu v řetězci;
	- <sup>z</sup> IsMatch() metody vracející logickou hodnotu, zda byla v řetězci nalezena shoda s regulárním výrazem;
	- Match() metody vracející instance shody;
	- Matches() metody vracející seznam instancí shod jako kolekci;
- <sup>z</sup> Replace() metody nahrazující vyhledané shody náhradním řetězcem
- Split() Metody vracející pole řetězců určených výrazem; <sup>z</sup> Unescape - ruší převádění všech znaků v escape sekvencích v řetězci.

Programové konstrukce 22 minutes 22 minutes 22 minutes 22 minutes 22 minutes 22 minutes 22 minutes 22 minutes 22

Programové konstrukce 24 **Vstup a výstup – Podpora regulárních výrazů (4)** //pattern corresponds to string //built from characters a or b or r Match m = Regex.Match("abracadabra", "(a|b|r)+"); //test if anything was found if (m.Success) { Console.WriteLine("Match = " + m.ToString()); } string s = Regex.Replace("abracadabra", "abra",<br>"zzzz");<br>//prints "zzzzcadzzzz"<br>Console.WriteLine(s); s = Regex.Replace(" abra ", @"^\s\*((.)\*?)\s\*\$", "\$2-\$1");<br>//prints `a-abra"<br>Console.WriteLine(s);

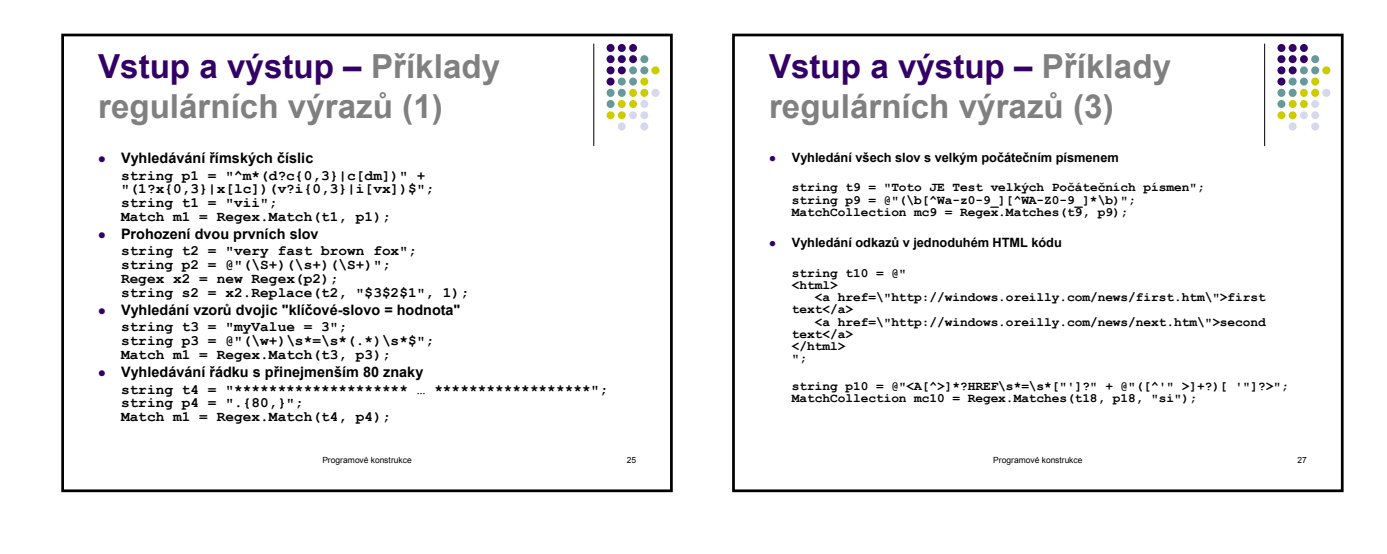

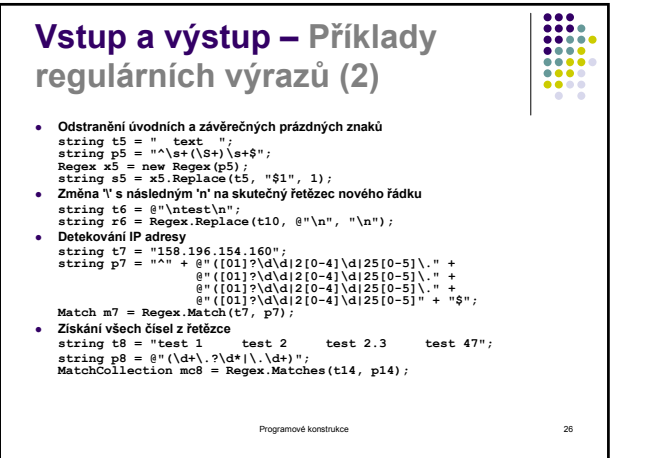

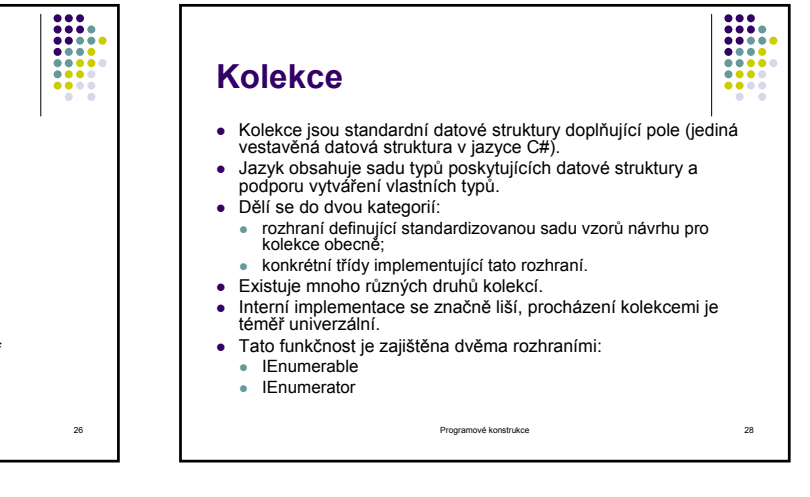

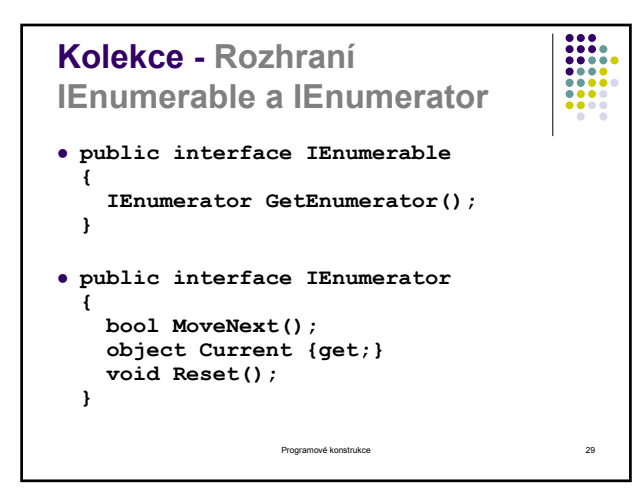

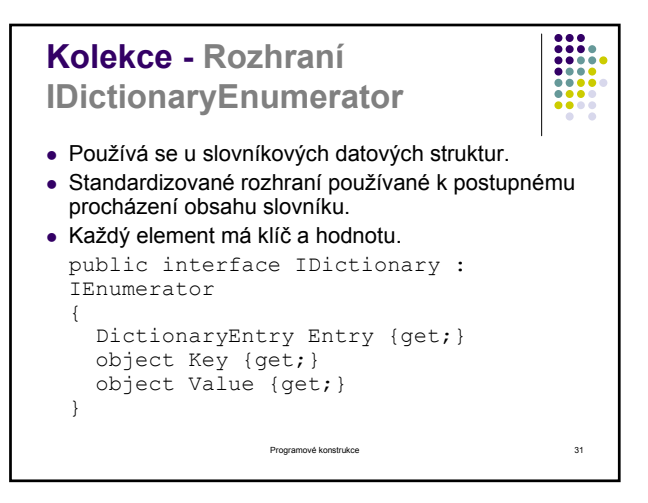

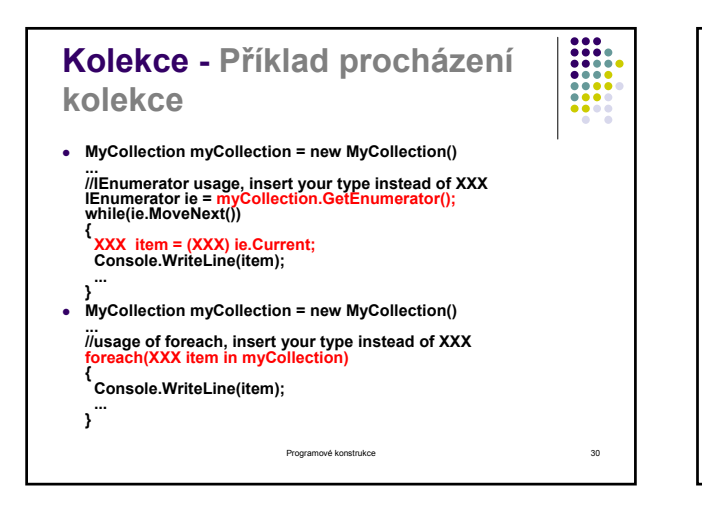

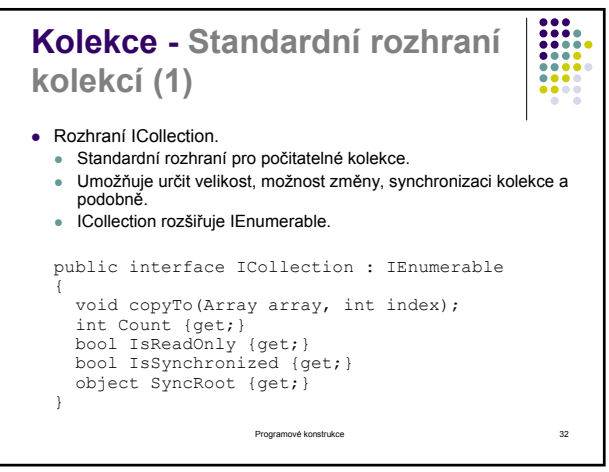

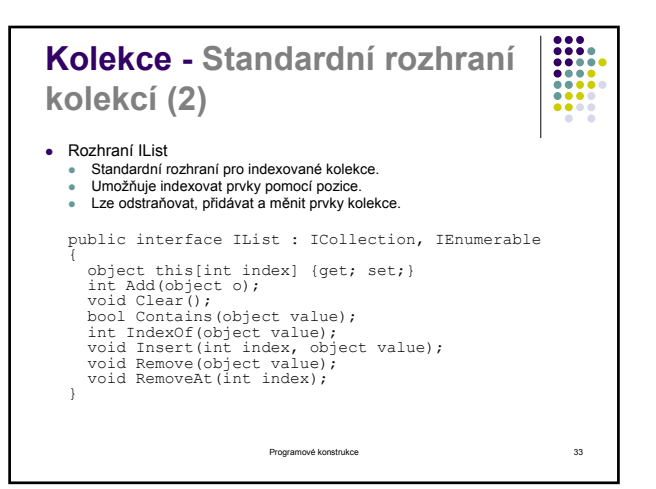

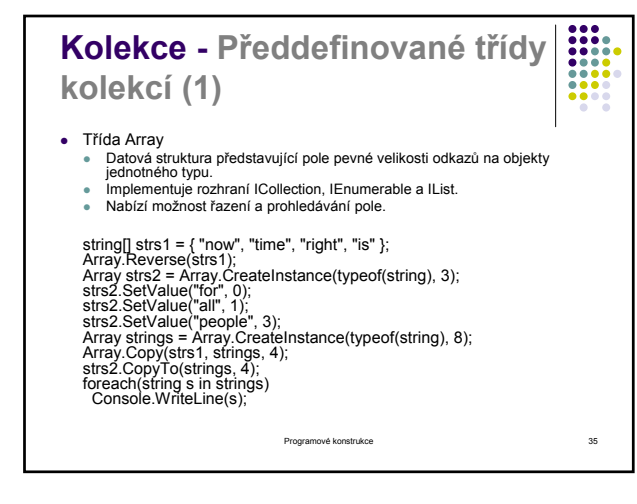

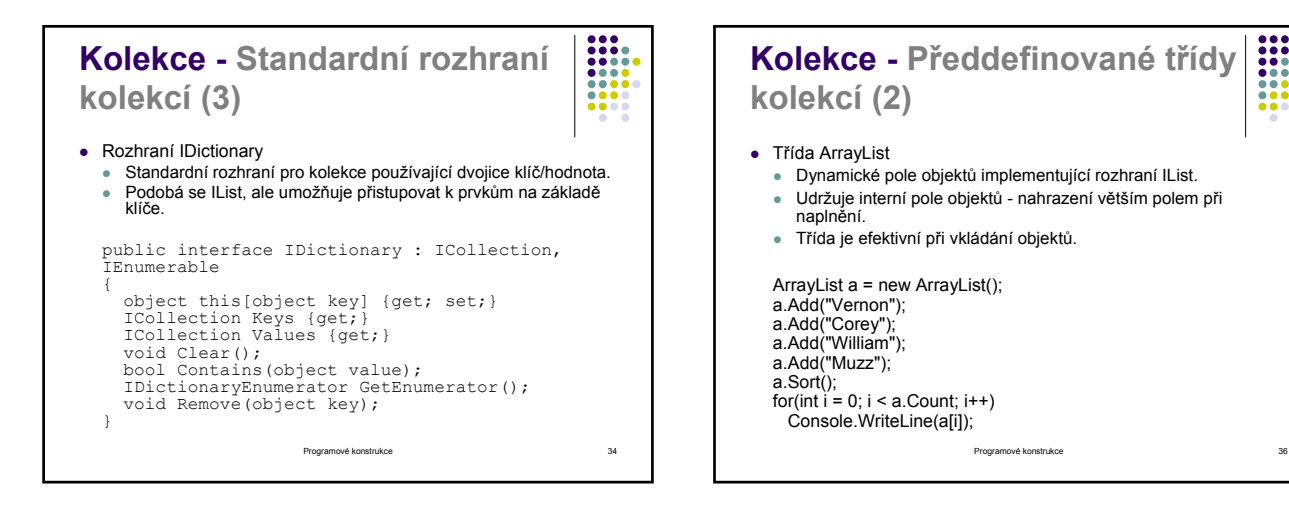

9

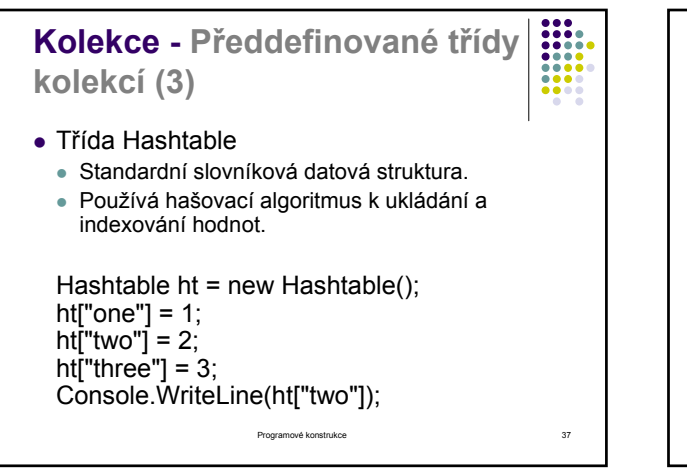

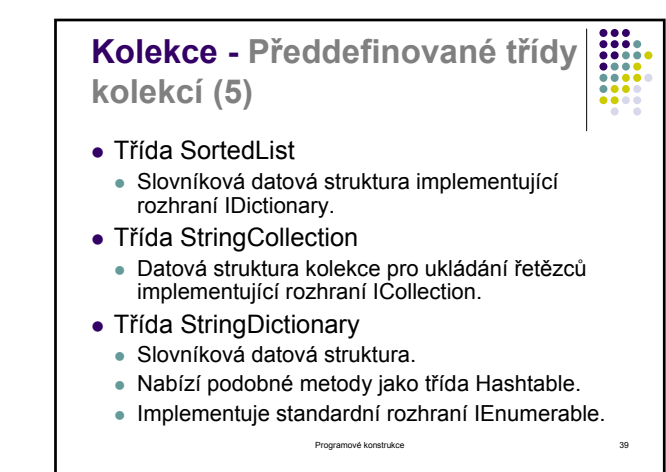

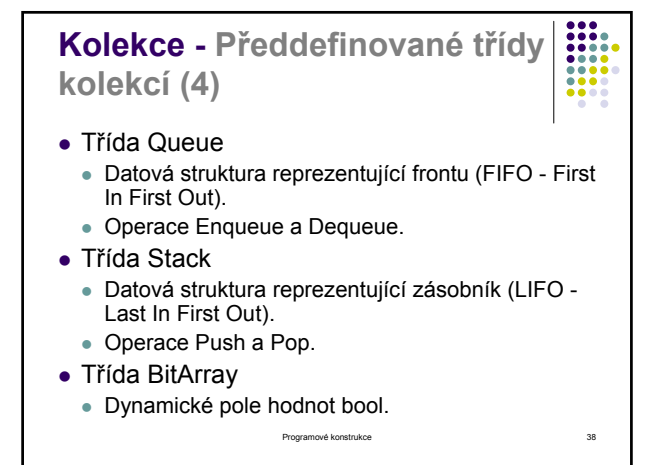

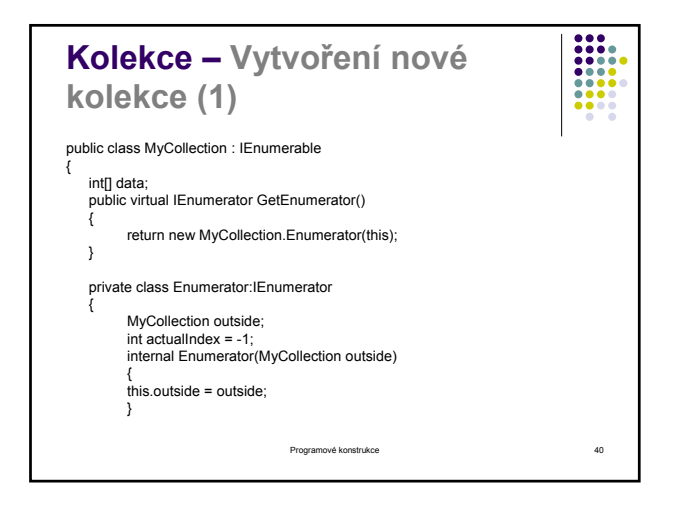

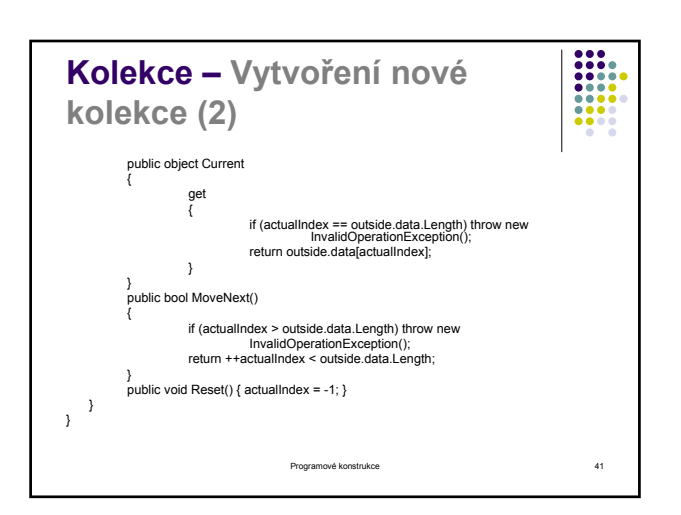

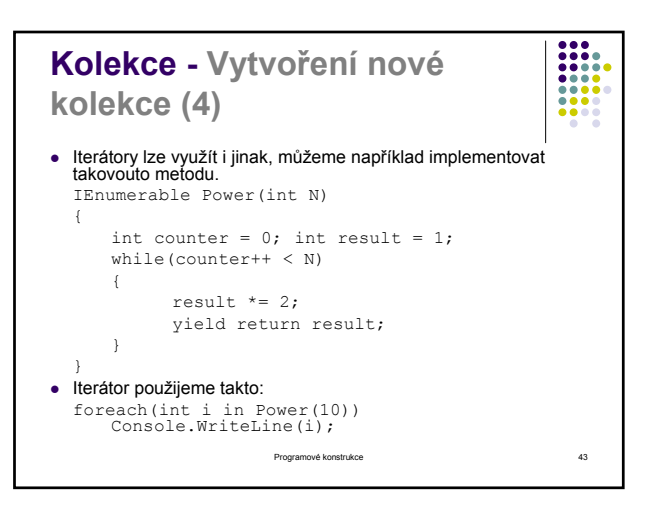

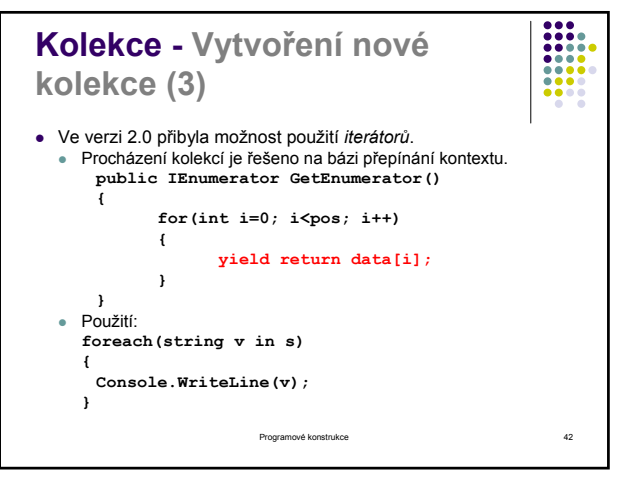

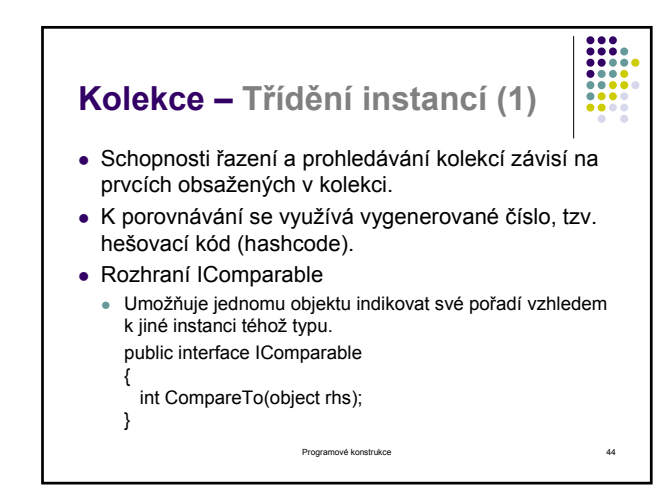

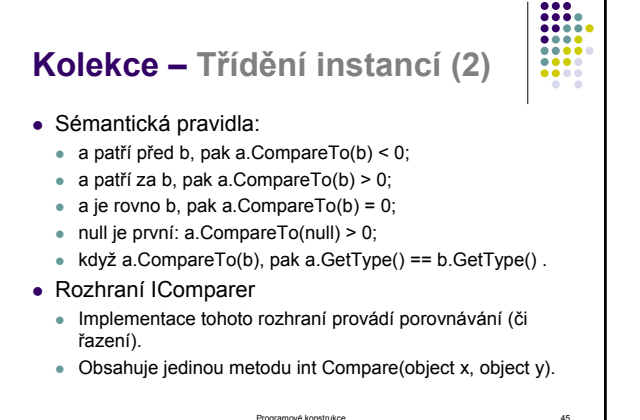

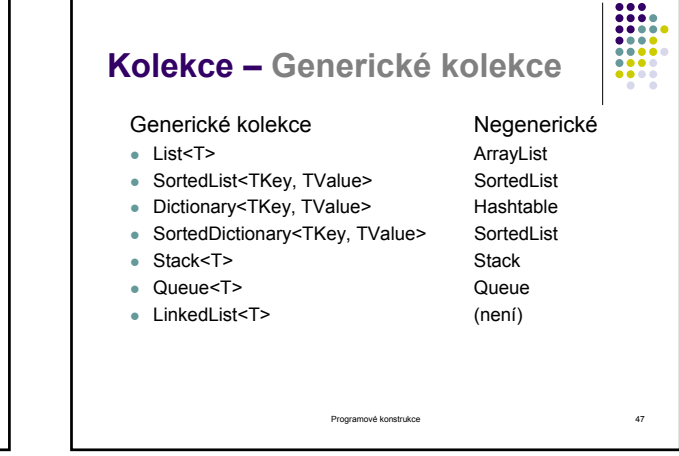

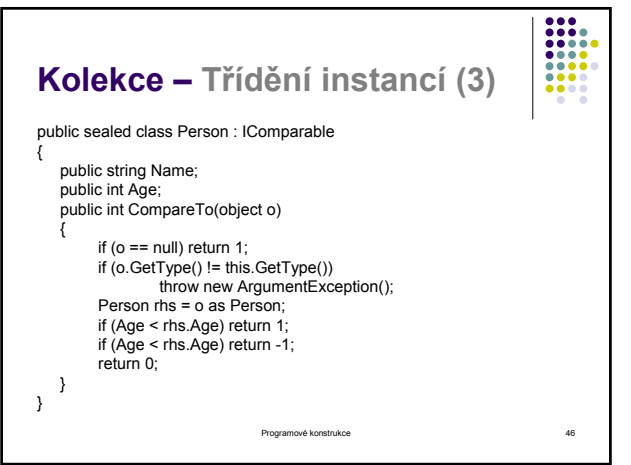

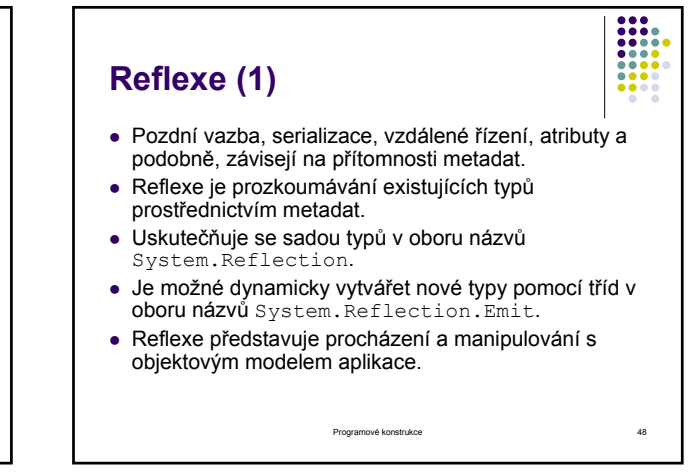

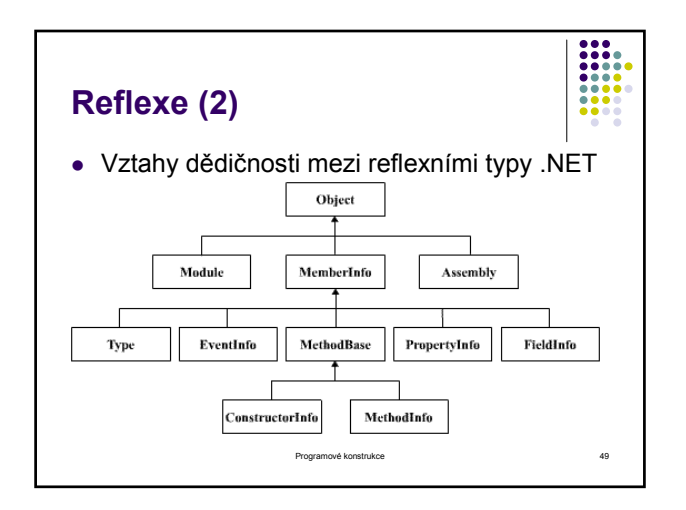

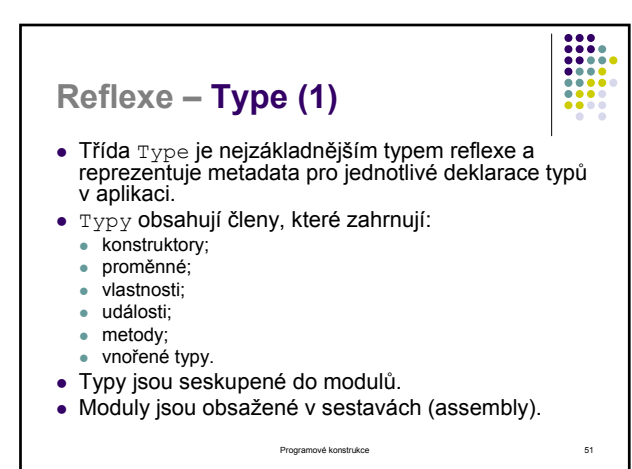

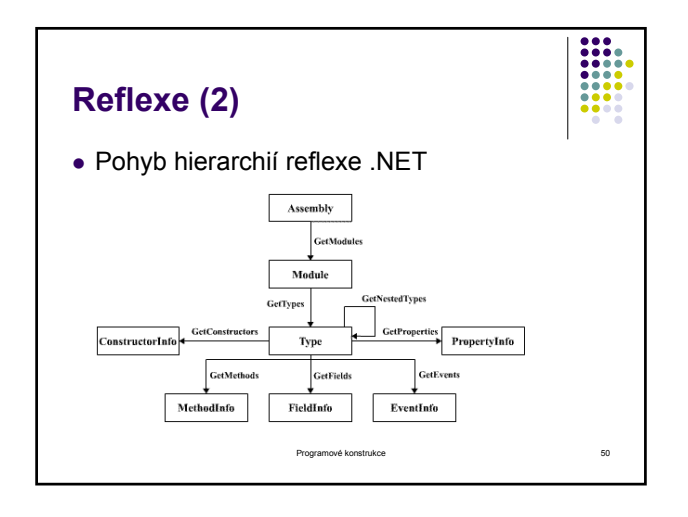

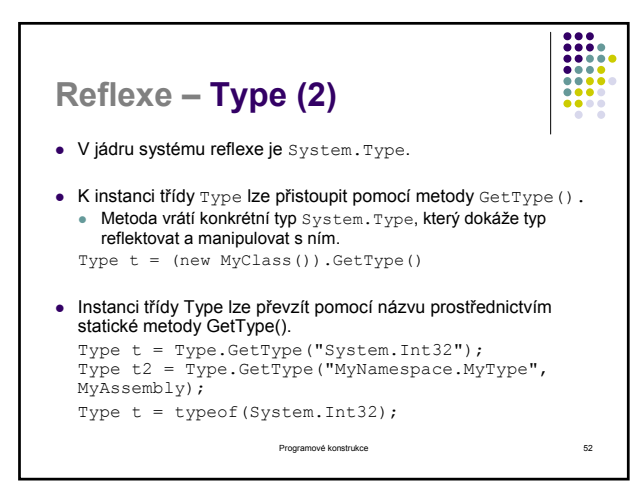

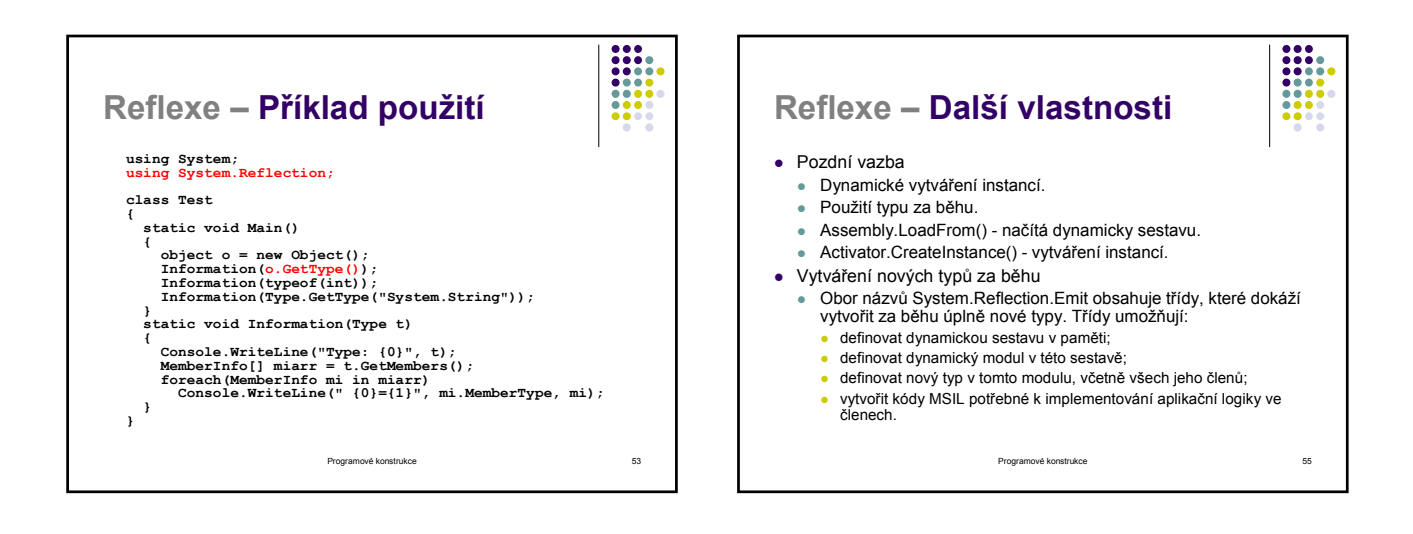

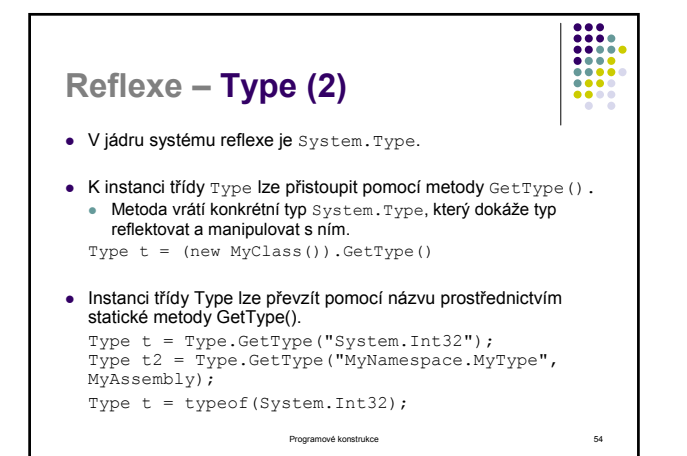

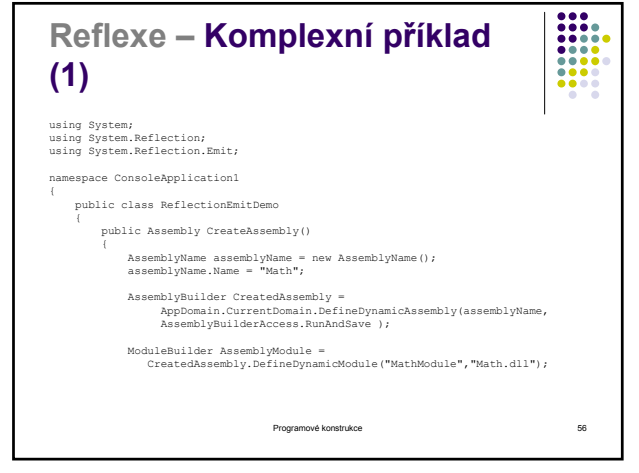

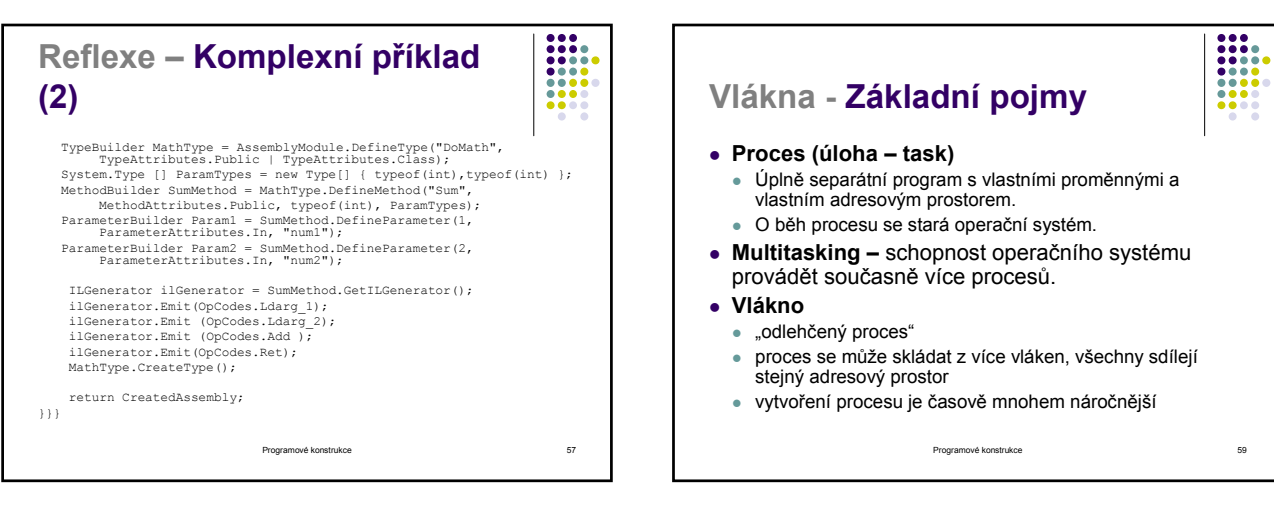

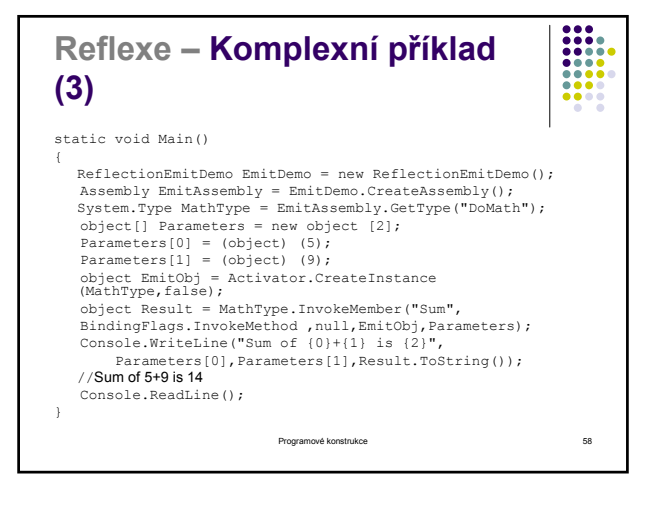

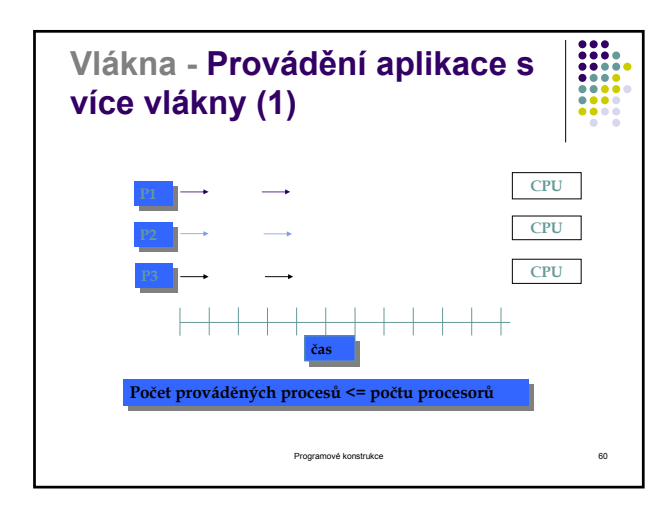

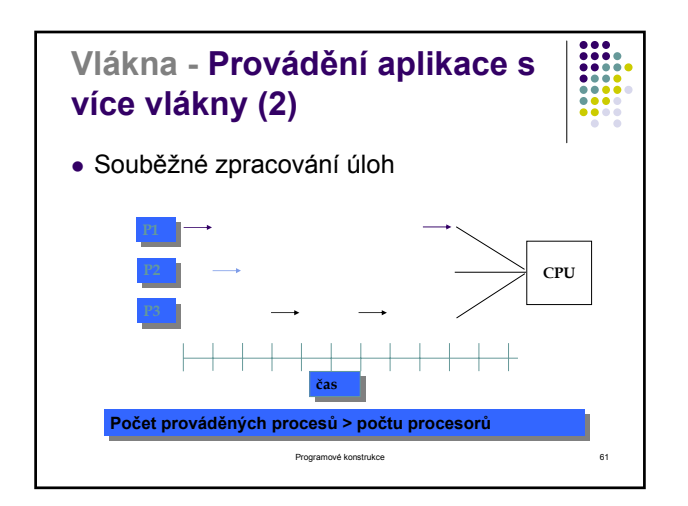

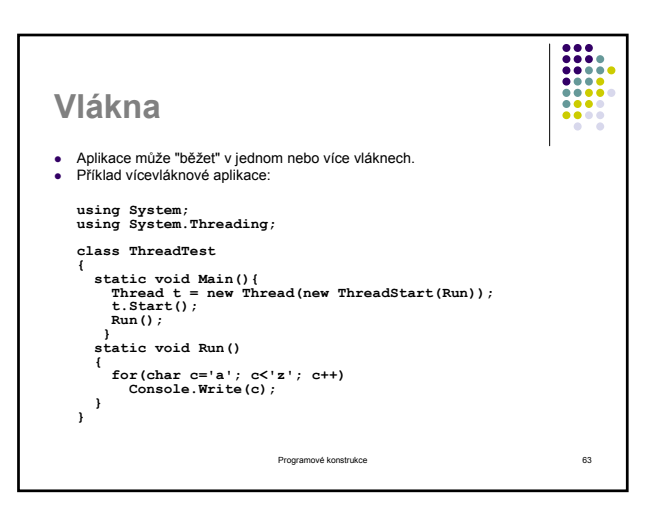

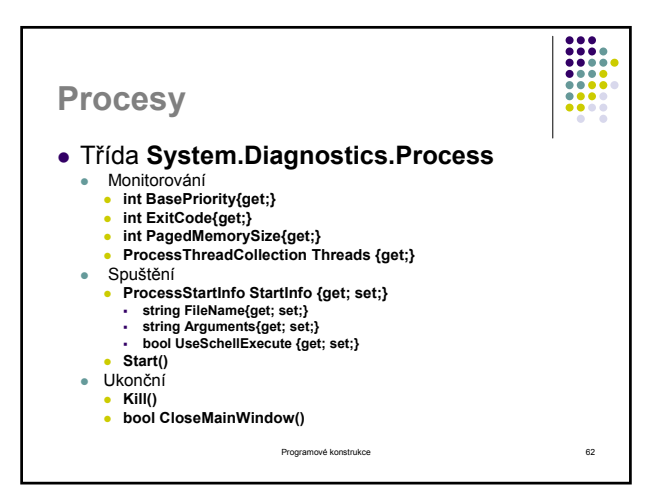

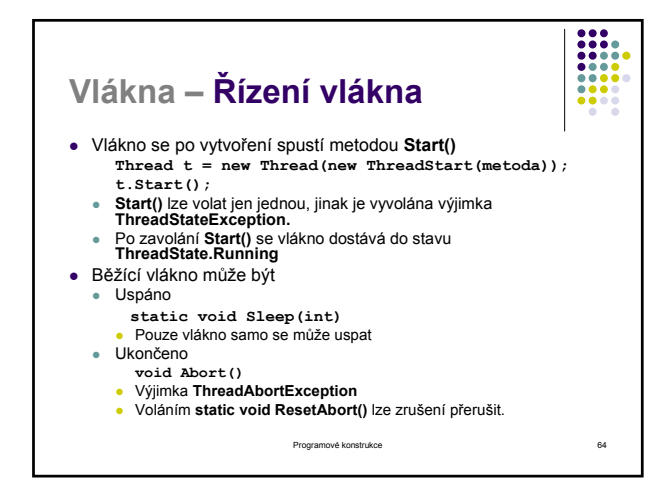

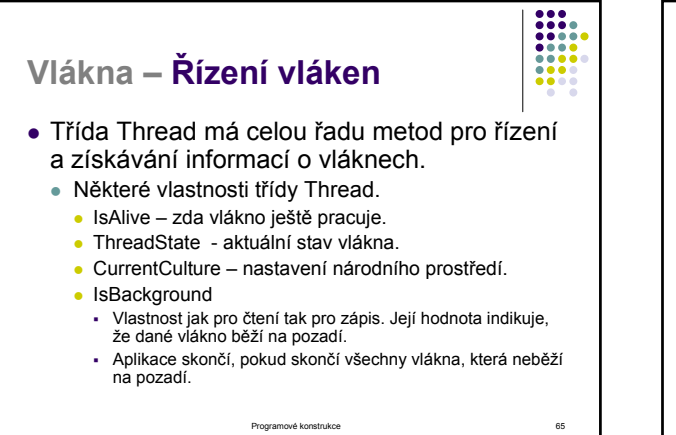

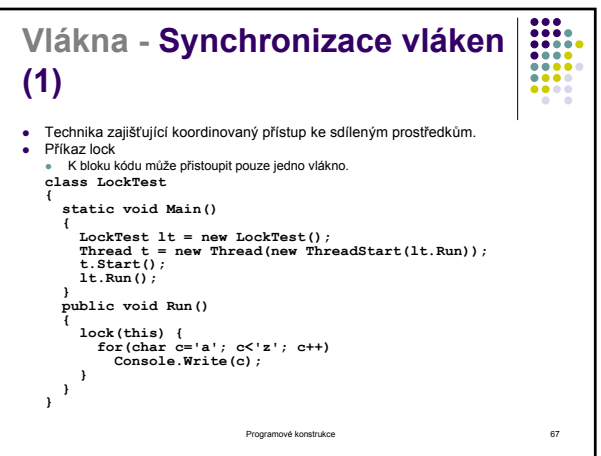

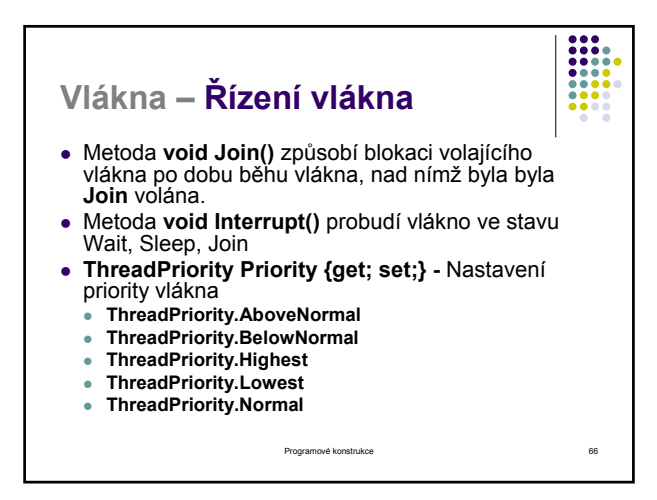

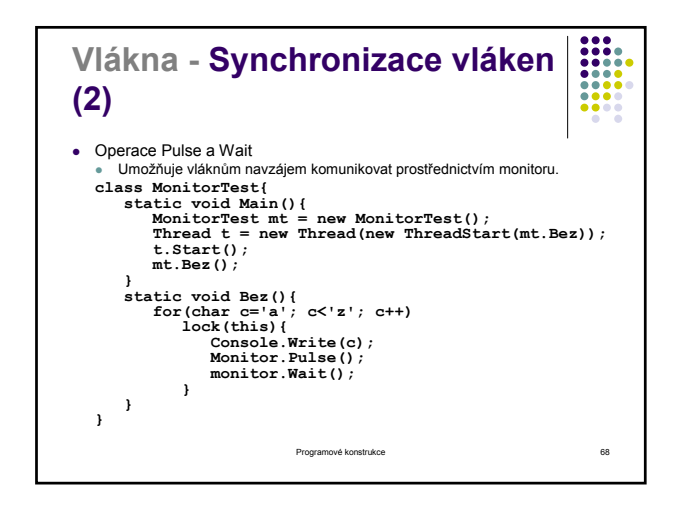

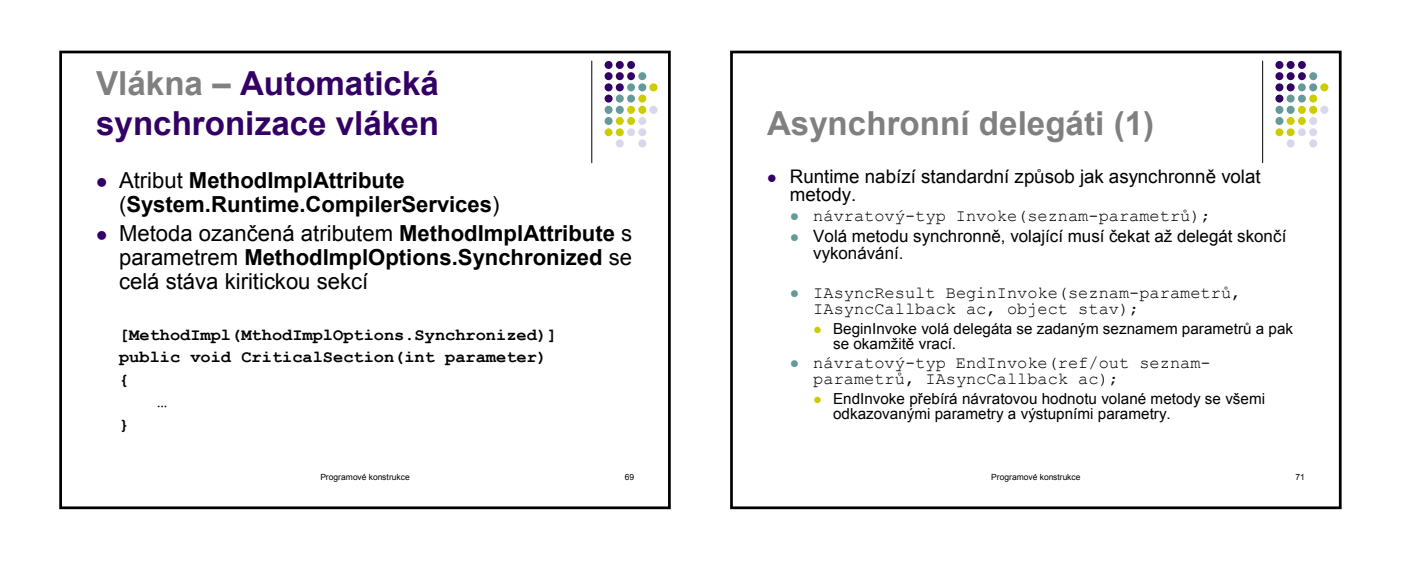

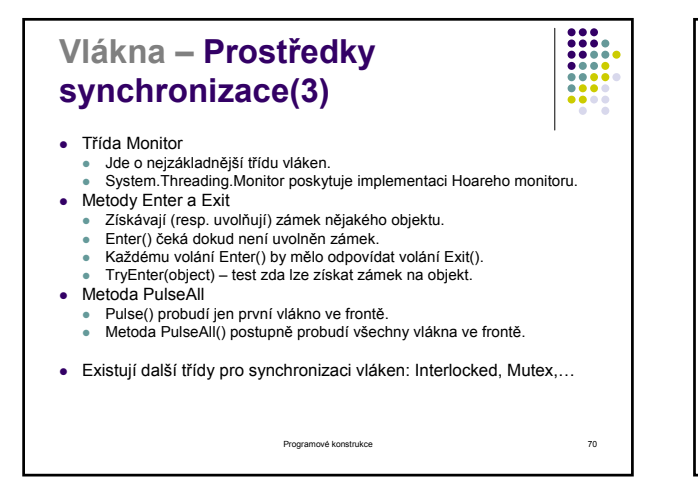

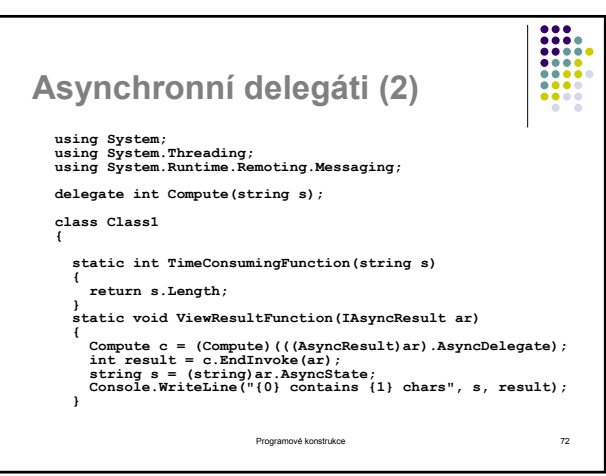

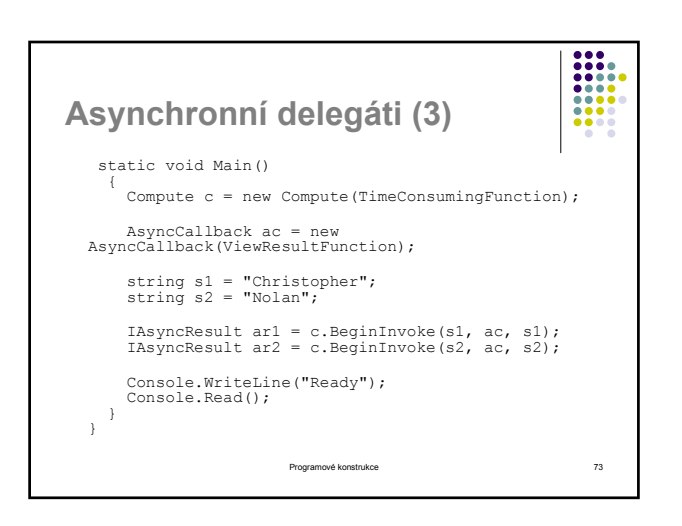